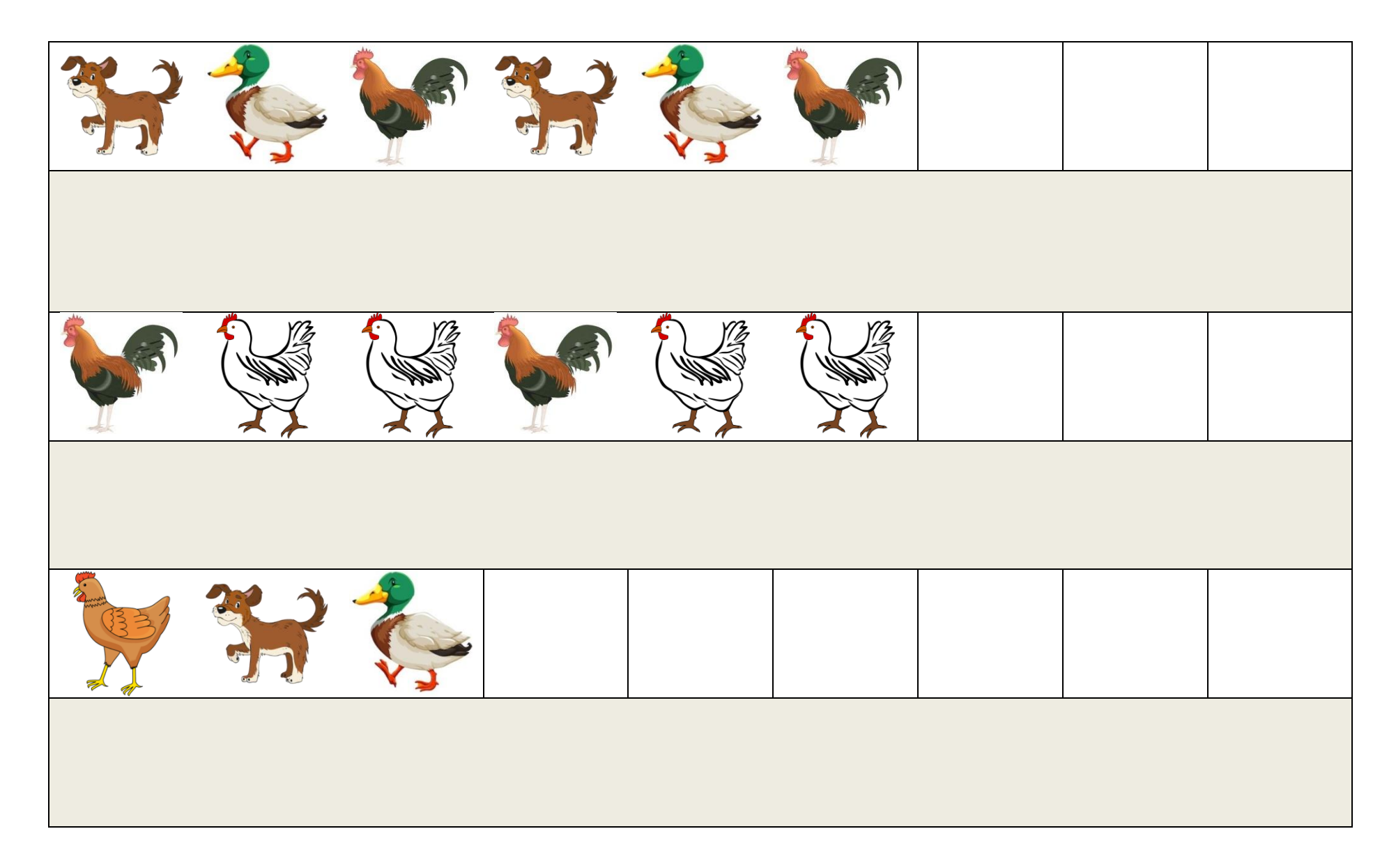

Instrukcja:

Wydrukuj dwie strony karty pracy, a następnie wytnij zwierzątka otoczone przerywanymi liniami.

Wycięte zwierzątka ułóż na pustych kwadratach (ze strony nr 1) tak, by dokończyć sekwencję np. pies, kaczka, kogut, pies, kaczka, kogut, itd.

Pamiętaj, żeby zachować regułę układania obrazków – od lewej strony do prawej.

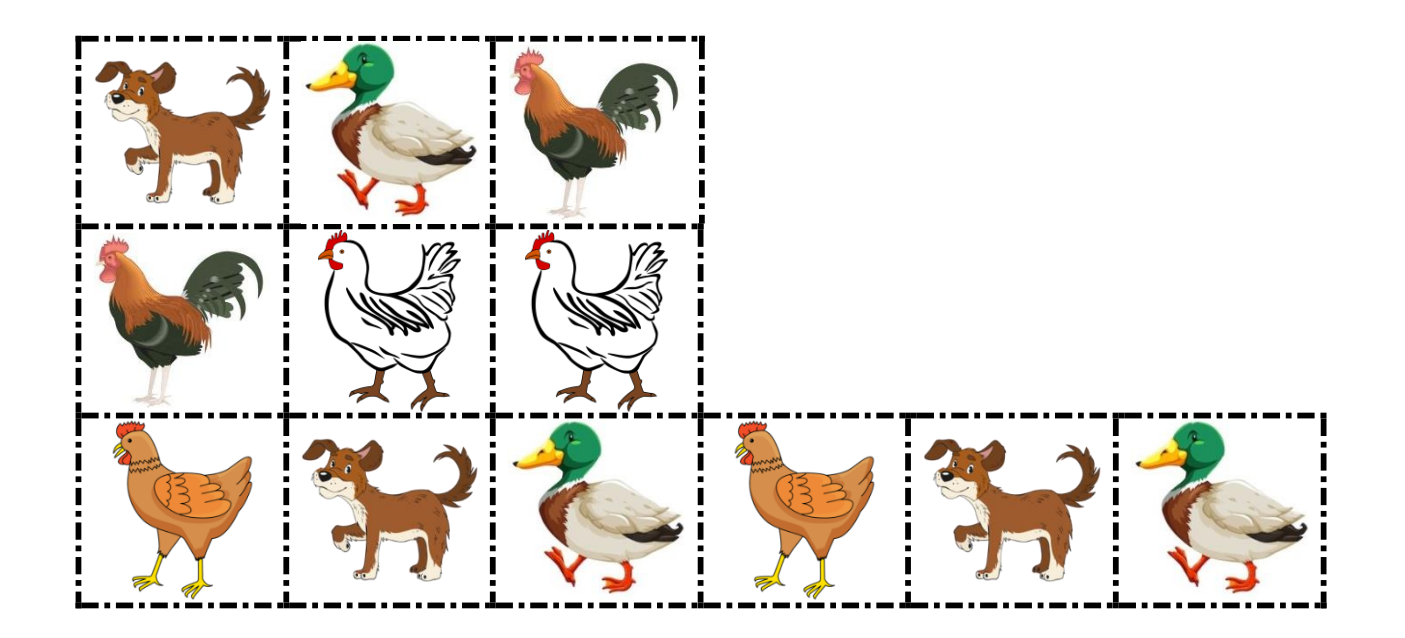

**Logopeda Magdalena S.K.**

Grafiki pobrane ze stron:

- https://creazilla.com/pl/sections/4-clipart/tags/4-zwierzat
- <https://clipartstation.com/picture-of-duck-clipart/>
- https://www.fotosearch.com/UNC101/u19153814/